# 質問紙調査における自由回答の分析

-KH Coderによる計量テキスト分析の手順と実際-

桶 ロ 耕 一 (立命館大学産業社会学部准教授)

# 社会調査におけるテキスト型データの利 1 用

**Commentary** 

 経験を積んだ研究者であっても,質問紙調査を 計画するときには,どのような質問文を盛り込む べきかと頭を悩ませる場合が多いだろう。このと きには,数値データとして入力される選択肢型の 設問だけでなく,回答者の考えをそのまま表現し てもらう自由回答型の設問にも魅力を感じるかも しれない。限られた選択肢から選ぶことを強制せ ずに自由に答えてもらえば,調査を行う側が予想 していなかった結果を得られることもあるだろう。 自由に書き込まれた内容からは,別の設問でなぜ 特定の選択肢を選んだのかという考え方の筋道が 見えるかもしれない。

ただし、多くの自由回答が得られても、単にそ れを目で読むだけでは分析が難しい。データ量が 多い場合には,全体にどんな回答が多かったとい うことすら、正確に把握できるとは限らない。ま して,学歴・性別・職業などの属性によって回答 内容がどう変化したかといったことは,ますます 判然としなくなる。こうした問題を解決するため に,筆者らは計量テキスト分析という方法を提案 してきた(川端,2009;樋口,2006)。これはテキ ストマイニングと総称される方法と似通ったもの であるが,内容分析(content analysis)の考え方 に依拠している点に1つの特徴がある。本稿では, 拙作のフリーソフトウェア KH Coder を用いて, 自由回答項目の計量テキスト分析を行う手順を実 践的に紹介したい。

 なお,本稿では自由回答項目の分析を例として 取り上げているが,それ以外の種々のテキスト型 データに対しても同じ手順を適用できる。たとえ ば新聞記事から社会意識を探索することも考えら れるし(樋口,2011),インターネット上にもさ

まざまなデータが蓄積されつつある。一例として, ネット上でのやりとりの記録から,社会的ネット ワークの動態とコミュニケーション内容とを組み 合わせて分析することが提案されている(Bohn et al., 2011)。また KH Coder は日本語のほかいく つかの西ヨーロッパ言語の分析を行える。社会調 査の領域において計量テキスト分析を適用しうる 対象は,種類・量ともに拡大しつつあると言える だろう。

# $\mathbf{2}$ 自由回答データ分析の目的と準備

 ここからは「高校生とその母親の教育意識に関 する全国調査」(川端,2002)に含まれる自由回 答項目を用いて,分析の手順を紹介する。この調 査では母親に対して,もしも自分の子どもが特に 勉強したいこともなしに「なんとなく進学する」 ことになった場合,賛成できるかどうかをたずね ている。さらに,その賛否の理由を自由回答とし て記入するよう依頼している。なお,「なんとな く進学」への賛否と母親自身の学歴とを見ると, 学歴が高い方が賛成する傾向があった。

 それでは,高い学歴をもつ母親は,自身の経験 からどのような理由づけを得て,「なんとなく進 学」に賛成するようになったのだろうか。賛否の 根拠となる語彙や論理が,学歴の高低によってど のように変化したために,賛否の違いが生じたの だろうか。もちろんこうした問題については、先 行研究にもとづく理論的解釈や,利用できる意識 項目を用いた構造方程式モデリング等による探求 を行うべきである。それらを最大限に行ったうえ で,さらに自由回答項目があれば可能な分析とし て,以下の例をご覧いただきたい。

 まず分析を始めるための準備として,自由回答 データを整理したうえで KH Coder に登録する。

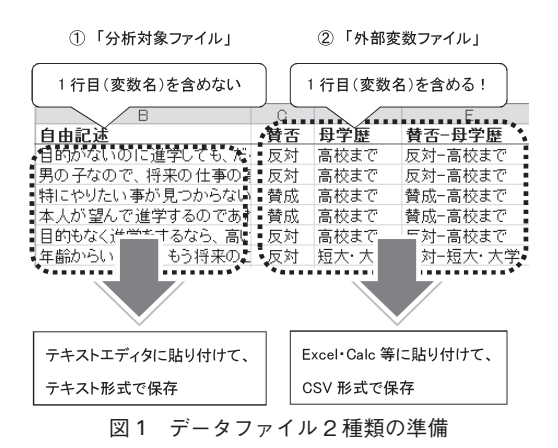

 そのための手順として,**図 1** に示すように「分 析対象ファイル」と「外部変数ファイル」の 2 種 類を作成する必要がある。この際には,自由回答 が記入されていないケース(行)はあらかじめす べて削除しておくとよい。ファイルの準備ができ たら KH Coder を起動し,メニューから「プロ ジェクト」「新規」とたどって,分析対象ファイ ルを指定する。次に「前処理の実行」をしてから, 外部変数ファイルの「読み込み」を行う。以上の 操作によって,文章中から自動的に語を取り出す 処理が行われ,分析の準備が完了する。

ここまでの操作の結果を確認するとともに. 本 格的な分析に入る前の準備として,「抽出語リス ト」(表 1)を確認しておくとよいだろう。**表 1** に示したのはわずか上位 30 語だが,それでも 「進学」する「目的」「目標」について,また「将 来」の「就職」「仕事」「人生」について,また 「時間」「お金」といったコストについての言及が 多かったことをうかがえる。その他にも、子ども への期待をあらわす語であろう「見つける」や 「見つかる」が見られる。

 以上の手順の留意点として,もしも前処理やデ ータの読み込み時にエラーが表示される場合は, 「分析対象ファイルのチェック」を行うと原因に ついて手がかりが得られるかもしれない。また, Excel を使ってデータ入力・作成を行った場合は, セル内に改行文字が含まれていないかどうか確認 しておくとよいだろう。Excel では Clean 関数を 使うと改行文字を一括して取り除くことができる。

表 1 頻出語リスト (頻出 30 語)

| 抽出語  | 頻度  | 抽出語 | 頻度 | 抽出語  | 頻度 |
|------|-----|-----|----|------|----|
| 進学   | 345 | 替成  | 57 | 見つかる | 36 |
| 思う   | 278 | 今   | 53 | 道    | 36 |
| 自分   | 161 | 生活  | 53 | 学ぶ   | 34 |
| 目的   | 115 | 行く  | 52 | 人生   | 31 |
| 大学   | 102 | 就職  | 51 | 仕事   | 30 |
| 勉強   | 100 | 時間  | 50 | 進む   | 30 |
| 考える  | 95  | 持つ  | 49 | 人    | 30 |
| 目標   | 94  | お金  | 47 | 良い   | 28 |
| 将来   | 83  | 決める | 45 | 社会   | 27 |
| 見つける | 76  | 学校  | 38 | 必要   | 26 |

#### 3 自由回答に多く出現した主題

 次に,どの語とどの語が一緒に使われていたの かという共起に注目することで,データ中にどの ような主題が多く出現していたのかを探る。共起 する語を線で結んだネットワークを描き (Osgood, 1959),ネットワーク分析の手法を用いるこ とで(Danowski, 1993),データ中の主題を効率的 に探索することができる。

そのための手順として、KH Coder の「共起ネ ットワーク」コマンドを利用する。オプション画 面にはさまざまな選択肢が並んでいるが、単に 「OK」をクリックすれば**図 2** が得られる。ただし デフォルトの設定では,もっとも強い共起関係か ら順に 60 が辺(edges)として描画されるが, 図 2 ではこの描画数を 80 に増やしている。また, お互いに強く結びついている部分を取り出してグ ループ分けした結果が, KH Coder の画面上では 色分けによって示されているので、図2では色分 けの代わりに点線で区分している。

 得られた結果である図 2 の右上部分を見ると, 前節で確認した「お金」と「時間」がどちらも 「無駄」と一緒に用いられていたことが分かる。 他にも比較的大きなグループを見ていくと,中央 上部には「進学」「大学」「生活」など,賛否の理 由を述べるのに一般的に用いられた語が集まって いる。その下には「人」との「出会い」や「いろ いろ」「学ぶ」「経験」など,「なんとなく進学」 に賛成する理由を表現したと見られる語が集まっ ている。次に左上の部分からは、総じて「進路」

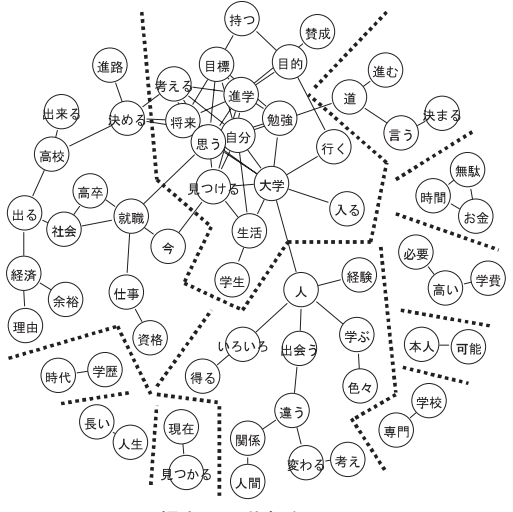

図2 頻出語の共起ネットワーク

「就職」に関わる記述の様子がうかがえる。具体 的な回答としては「高卒では,就職も期待できな い」や「仕事をして自立してもらったほうが経済 的にも助かります」などがあった。「仕事」や 「就職」については,賛成の理由の中でも,反対 の理由の中でも言及されていたことが分かる。

 ここでの留意点として,分析結果の解釈を行う 際には,もとのテキストにあたっての確認を欠か さずに行う必要がある。分析結果の中に,もとの 文章中でどのように使われていたのか分かりにく い語や,気になる語があれば「KWIC コンコー ダンス」コマンド(**図 3**)で 1 つずつ確認してい くとよいだろう。その他,共起ネットワーク作成 時に語の配置を決める方法や,グループ分けの方 法について詳しくは KH Coder のマニュアルを 参照されたい。また,語の共起関係を探索する方 法としては,共起ネットワークに限らず,クラス ター分析や多次元尺度構成法の機能も KH Coder に備えている。こうした、より広く用いられ、素 性がよく知られている方法を用いるのも 1 つの選 択であろう。

## 4 自由回答と他の変数の関連

 いよいよ,「なんとなく進学」への賛否によっ て,また学歴の違いによって,自由回答項目に記 入された理由がいかに異なっているかを探索する。 く上下に離れている。ここから,賛成した人の場

| KWICコンコーダンス                              | 53<br>▣   |  |  |  |  |  |
|------------------------------------------|-----------|--|--|--|--|--|
| Search Entry                             |           |  |  |  |  |  |
| 抽出語: 仄<br>品詞: <br>活用形:                   |           |  |  |  |  |  |
| ソート1: 出現順<br>ソート2: 出現順                   | ソート3: 出現順 |  |  |  |  |  |
| Result                                   |           |  |  |  |  |  |
| いろいろな 人 との出会いを通して学ぶことや得るもの               |           |  |  |  |  |  |
| なんとなく進学しても、そこで色々な 人 と出会い、 新しい目標が生まれるかも!! |           |  |  |  |  |  |
| じっ。また、世の中やりたい事をやれる 人 はあまりいない。( ま)自分の将来の目 |           |  |  |  |  |  |
| 桂生活は長い方が良いと思う。(↓)人 との出逢いを大切に考えているので、テ    |           |  |  |  |  |  |
| 簡校よりも、もっと多くの年令もちがう 人 と会って、 何か学ぶことが出来ると思う |           |  |  |  |  |  |
| Ёみんなが行くので大学へ行っている 人 が、 多い気がする。(↓)男の子なの1  |           |  |  |  |  |  |
| (ま)自分のしたいことがみつからない 人 には、そういう場になることもあるから。 |           |  |  |  |  |  |
| は大変な事だと思う。いろんな経験や 人 との出会いを求めて、進学の道を選ぶ    |           |  |  |  |  |  |
| Ш                                        |           |  |  |  |  |  |

図3 「人」という語の使われ方

このように,自由回答の内容が他の変数といかに 関連しているかを見る方法の1つとして、対応分 析がある。

対応分析を行うための手順として、もし2節で 読み込んだ外部変数ファイルに欠損値が含まれる 場合には,あらかじめ欠損値の設定が必要である。 KH Coder のメニューから「ツール」「外部変数 と見出し」「リスト」をクリックする。そして, たとえば「9」や「99」が欠損値を表している場 合には,それらの値のラベルとして半角ピリオド 「.」を入力しておく。

 次に KH Coder の「対応分析」画面で,「分析 に使用するデータ表の種類」として「抽出語 x 外部変数」を選ぶ。そして,分析に用いる外部変 数を選んで「OK」をクリックすれば**図 4** が得ら れる。図 4 では「なんとなく進学」への賛否と, 母親学歴を組み合わせた変数を分析に用いた。こ れは「賛成─高校まで」「賛成─短大・大学」「反 対─ 高校まで」「反対─ 短大・大学」という 4 種 類の値を持つ変数である。なお図 4 の点線につい ては,筆者が解釈の際に注目した語を「手作業」 で強調したものである。

得られた結果である図4を見ると、長方形で囲 んである外部変数の布置から. 成分1 (x 軸)に 賛否の違いがあらわれ, 成分2 (y 軸)に学歴の 違いがあらわれたことが分かる。各成分の寄与率 から,学歴よりも,賛否による回答内容の違いの 方が顕著であったようだ。そして,「なんとなく 進学」に反対した人については、学歴間のプロッ トの位置が比較的近いのに対して,賛成した人で は「高校まで」と「短大・大学」とが比較的大き

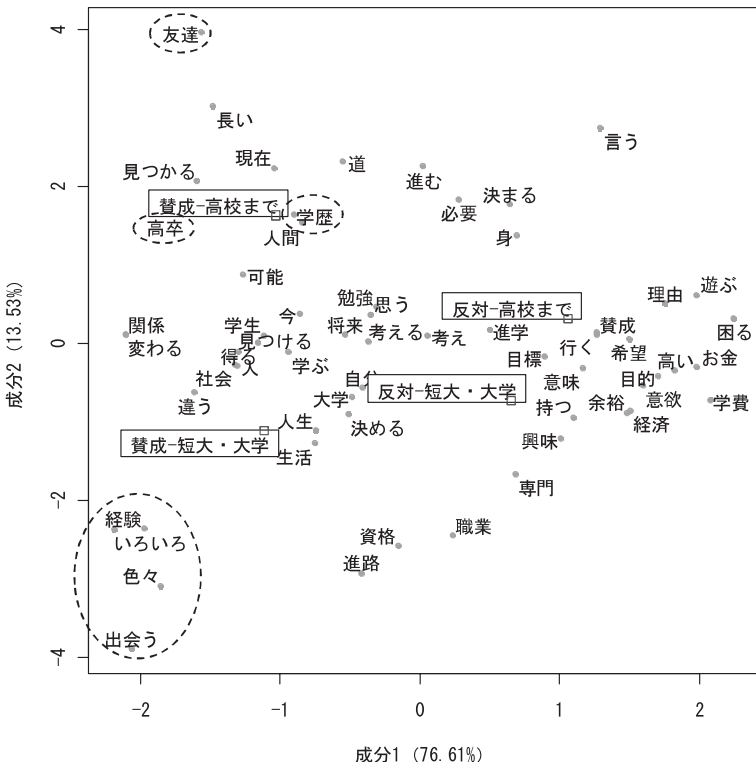

図4 替否と学歴による自由回答の変化

合には学歴による理由の違いが比較的大きかった のに対して,反対した人ではそれほど学歴による 違いが見られなかったことが分かる。

 それでは賛成した人の場合,学歴によるどのよ うな理由の違いがあったのだろうか。まず高校ま での学歴をもつ人については,特徴的な語として 「高卒」と「学歴」があり、低い学歴で社会に出 ることへの危惧がうかがえる。また最上部に布置 されていることから「友達」も非常に特徴的な語 であり、実際の回答には「友達との出会いがある ので」といった表現があった。

 それに対して大卒学歴をもつ母親,すなわち自 らも大学生活を経験した母親の賛成理由には, 「いろいろ」「経験」「出会う」などの語が特徴的 である。実際の回答には「色々な経験をする中で 自分の道を見つけてくれれば」「色々な人と出会 い,新しい目標が生まれる」といった表現があっ た。必ずしも同世代の「友達」作りに限定されな い,多様な経験を通じて,自分の道を見出してい く過程への評価ないしは期待を読み取れる。多様

な経験を得る過程の中で,何か 1 つでも強く触発 されるものがあれば,進路を選ぶ手がかりになる かもしれない。大学生活の経験をもつ人の場合, この過程への評価や期待から「なんとなく進学」 に賛成する傾向があったことがうかがえる。以上 が本稿の分析例における主な分析結果である。

 分析全体を通じての留意点として,本稿では図 2・図 4 などの分析結果について部分的にしか解 釈していないが,これは必ずしも紙幅の都合だけ が理由ではない。これらの分析では,自動抽出さ れた語の中で出現回数の多いものを機械的に選ん で分析している。この方法には,恣意的になり得 る作業を含まないという利点があるのだが,一方 で,分析結果として意味がない語,あるいは分析 者の問題意識と直接関係ない語も分析に含まれて しまう。たとえば,因子分析に耐えるよう設計・ 確立された選択肢型質問項目のセットであれば, 分析モデルに含めたすべての項目について結果を 確認・解釈することに意味があるだろう。しかし, 自由回答から機械的に取り出した語の集まりでは

そうはいかない。よって,解釈できる箇所をなる べく多く見つけたうえで,分析結果として得られ た図表全体の中で,どの部分に注目し,いかに解 釈したのかを明確に記述するのが穏当な手順であ ろう。これによって,分析者による解釈の妥当性 や,分析者とは異なる解釈の可能性について,第 三者の判断が可能な状態にしておくことが、現在 の技術的状況では最善の方法と考えられる。

### 5 さらに分析を進めるために

 以上のような,自動抽出した語による分析は手 軽に行える一方で,限界があることも否めない。 たとえば「経験」という概念は,1 つの語「経 験」だけであらわされるわけではない。「体験」 や「自分の目で見る」についても,同じ「経験」 という概念として数えるべきかもしれない。ある いは「経験」という同じ語であっても,本稿の分 析の場合には,「社会に出て経験を積む」は除外 すべきかもしれない。こうした操作をコーディン グと呼ぶ。自動抽出された語による分析を行った うえで,必要に応じて KH Coder によるコーデ ィングを行うという 2 段階での分析を筆者は提案 している。

 また KH Coder による分析はすべてマウス操 作で行えるが,本誌の読者には手慣れた方も多い であろうから,マウス操作では融通がきかないと いう不満が生じるかもしれない。その場合には図 2・図 4 を「R Source」形式で保存すれば,これ らのプロットを作成するための R のコマンドが 得られる。KH Coder による多変量解析やプロッ ト作成はすべてRを用いて行っているので. R コマンドを編集すればいかなるカスタマイズも可 能である。あるいは解析用のデータを CSV 形式 で取り出して,R 以外の任意の統計ソフトウェア を使うこともできる。また KH Coder はすべて のデータを MySQL データベースに保存している ので,直接 MySQL にアクセスすれば任意の検索 やデータ抽出を行える。

 KH Coder ではこうした柔軟性を重視しており, お仕着せの分析しかできない既製品ではなく、利 用者による創意工夫を発揮できる分析環境の製作 を,目標の 1 つとしている。利用して下さる方の 必要に迫られての工夫があってこそ,分析方法も

発展していくものと考えるからである。

 [付記] 「高校生とその母親の教育意識に関する全国 調査 | (川端, 2002) のデータ利用にあたっては、調査 代表者ならびに大阪大学大学院人間科学研究科社会環 境学講座経験社会学研究室の許可を得ました。記して 感謝いたします。

文献 **www.www.www.www.common.com**mon.com

- Bohn, A., I. Feinerer, K. Hornik and P. Mair, 2011, "Content-Based Social Network Analysis of Mailing Lists," The R Journal,  $3(1): 11-18$ .
- Danowski, J. A., 1993, "Network Analysis of Message Content," in W. D. Richards Jr. and G. A. Barnett eds., Progress in Communication Sciences, XII, Norwood, NJ: Ablex, 197─221.
- 樋口耕一,2006,「内容分析から計量テキスト分析へ 継承と発展を目指して」『大阪大学大学院人間 科学研究科紀要』32:1─27。
- ,2011,「現代における全国紙の内容分析の 有効性 社会意識の探索はどこまで可能か」『行 動計量学』38(1):1─12。
- 川端亮,2002,「高校生とその母親の教育意識に関す る全国調査」SRDQ 事務局編『SRDQ 質問紙 法にもとづく社会調査データベース』(http://srdq. hus.osaka─u.ac.jp/2011 年 11 月 18 日アクセス)。
- ,2009,「質的データのコンピュータ・コー ディング」谷富夫・芦田徹郎編『よくわかる質的 社会調査 技法編』ミネルヴァ書房,134─47。
- Osgood, C. E., 1959, "The Representational Model and Relevant Research Methods," I. de S. Pool ed., Trends in Content Analysis, Urbana, IL: University of Illinois Press, 33─88.

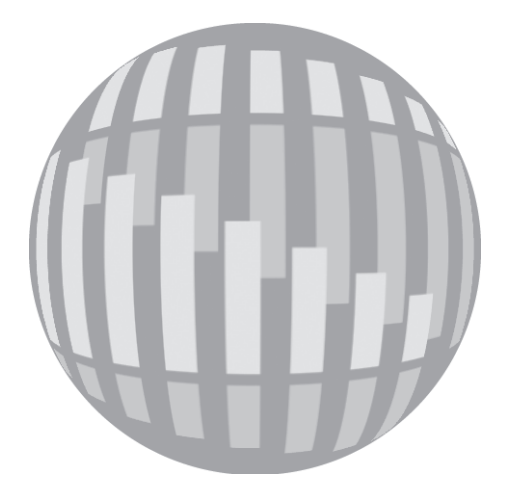